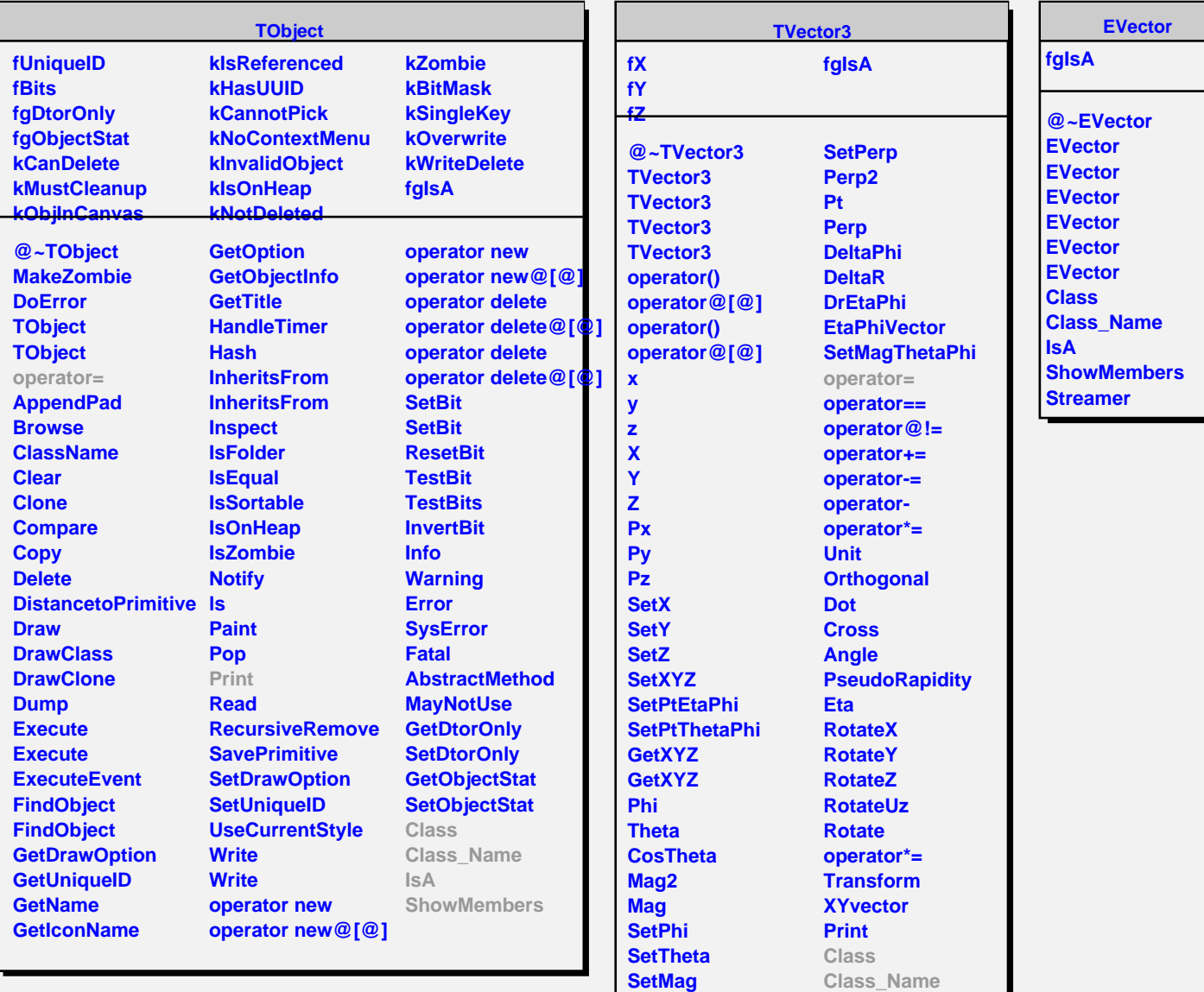

**Perp2 Pt Perp**

**IsA**

**ShowMembers**